## **Elektrotechnika i Elektronika**

Moduł 3, off-line, v2.0

## **Układy, wyniki oraz opisy proszę przesłać na platformie TEAMS w formie PDF (fotografie układów oraz ew. obliczenia i tabele).**

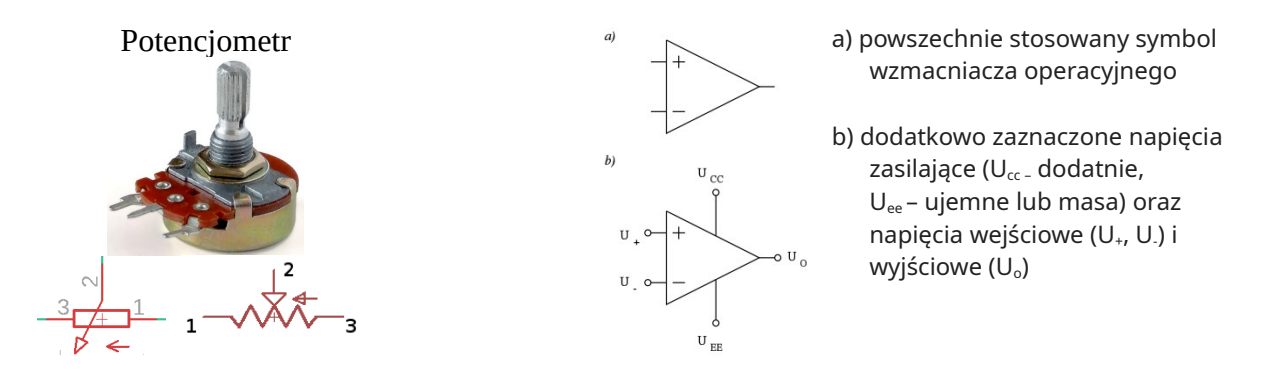

1. Korzystając ze wzorów na opór zastępczy obliczyć wartość R1 w taki sposób, by na woltomierzu mogło się pojawić napięcie z zakresu 0-1V dla  $V_{cc} = 5V$ .

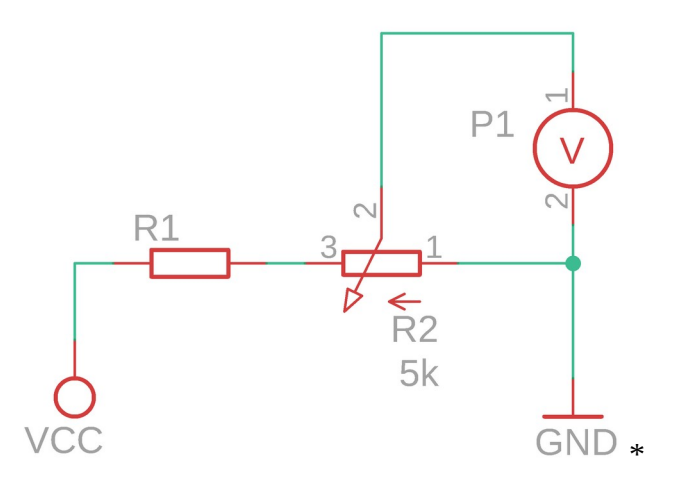

2. Korzystając z rezystorów 100, 330, 1k, 10k stworzyć układ o oporze zastępczym równym R1 z zadania 2. Można użyć dowolnej ilości rezystorów i nie trzeba użyć wszystkich.

3. Zrealizować poniższy schemat zastępując R2 układem z zadania 2. Zmieniając ustawienie potencjometru zmierzyć napięcia jak na schemacie (dla 5 ustawień) oraz stworzyć wykres napięcia na R4 od napięcia na środkowej nodze potencjometru.

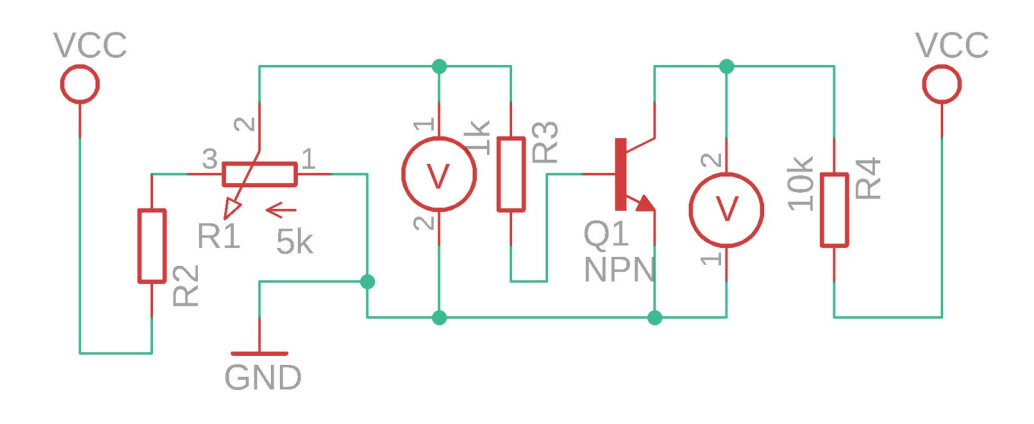

LM358 (wzmacniacz operacyjny)

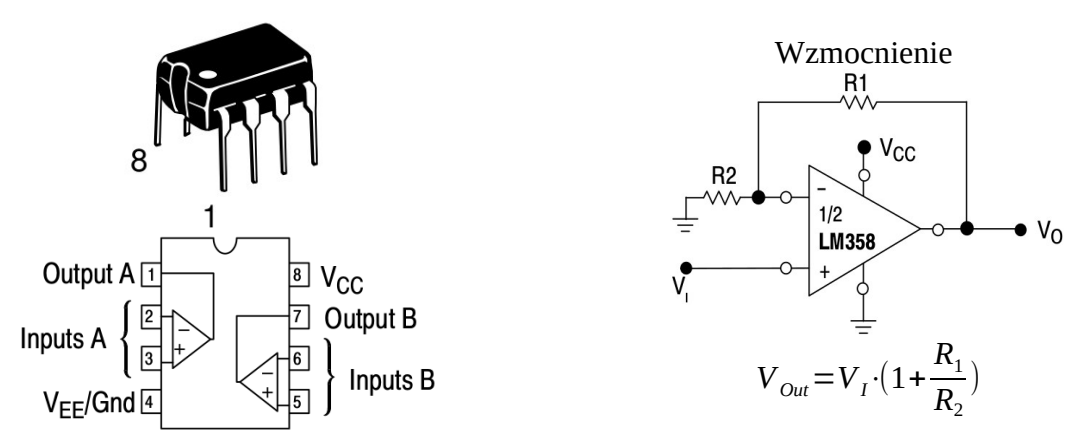

4. Zrealizować poniższy schemat. Jakie wzmocnienie ma ten wzmacniacz? Zmieniając ustawienie potencjometru zmierzyć napięcia jak na schemacie (dla 5 ustawień) oraz stworzyć wykres napięcia na *prawym* woltomierzu od napięcia na *lewym woltomierzu*.

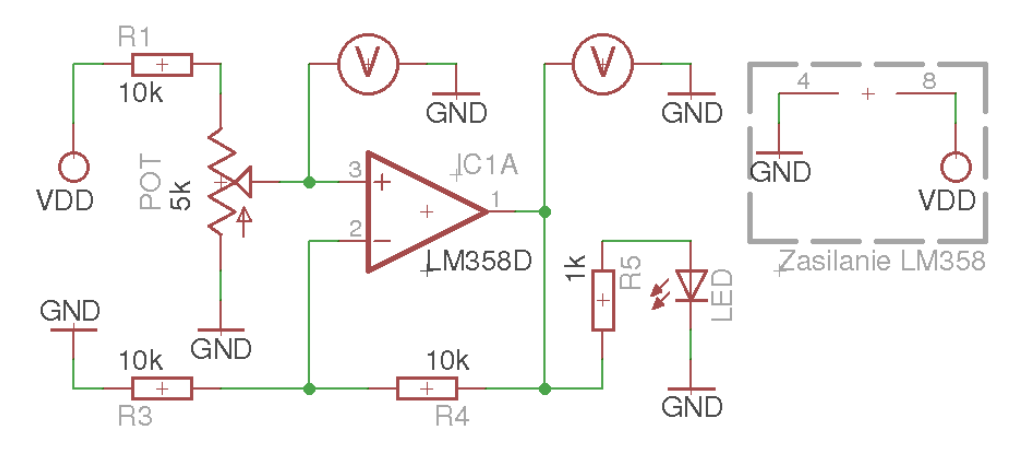

## **\* Podpowiedź do zadania 2:**

Jeśli potraktujemy potencjometr jako dwa rezystory połączone szeregowo, to można układ z potencjometrem zastąpić poniższym z zastrzeżeniem, że suma R1 i R2 musi wynosić tyle ile wartość potencjometru:

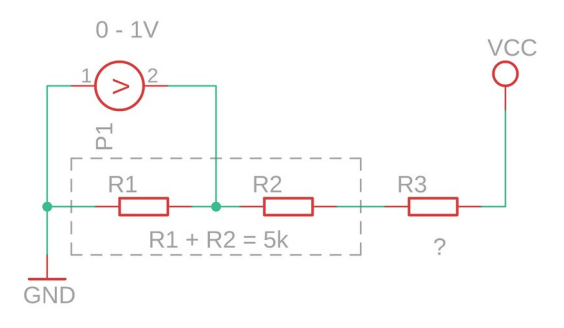

Jeśli *potencjometr* będzie ustawiony w skrajnym *lewym* położeniu, jaką wartość przyjmą R1 i R2?

Jeśli *potencjometr* będzie ustawiony w skrajnym *prawym* położeniu, jaką wartość przyjmą R1 i R2?

W którym przypadku woltomierz pokaże 0V?

Czy w drugim przypadku można układ uprościć do dwóch rezystorów?

Źródła: ON Semiconductor: LM258, LM358, LM358A, LM358E, LM2904, LM2904A, LM2904E, LM2904V, NCV2904. commons.wikimedia.org/w/index.php?curid=988099 commons.wikimedia.org/wiki/File:Potentiometer.jpg#/media/File:Potentiometer.jpg

Patryk Król v2.0